## **Profil TIC des étudiants du collégial**

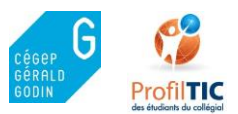

\*Les objectifs en grisés sont ceux proposés pour l'ensemble des programmes au Cégep Gérald-Godin. Les autres pourront être ajoutés au profil propre à chacun des programmes

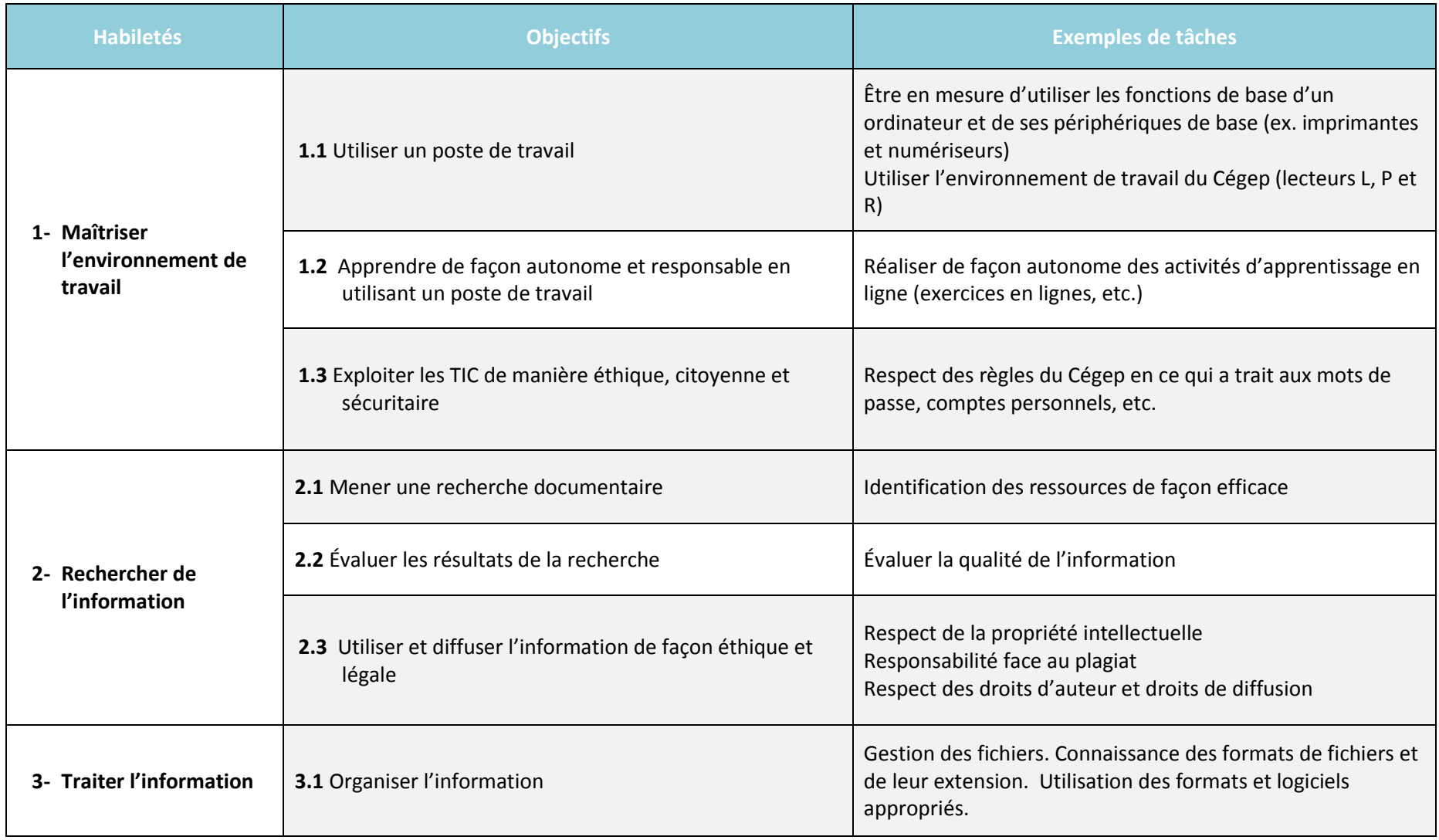

## **Profil TIC des étudiants du collégial**

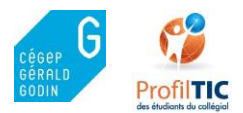

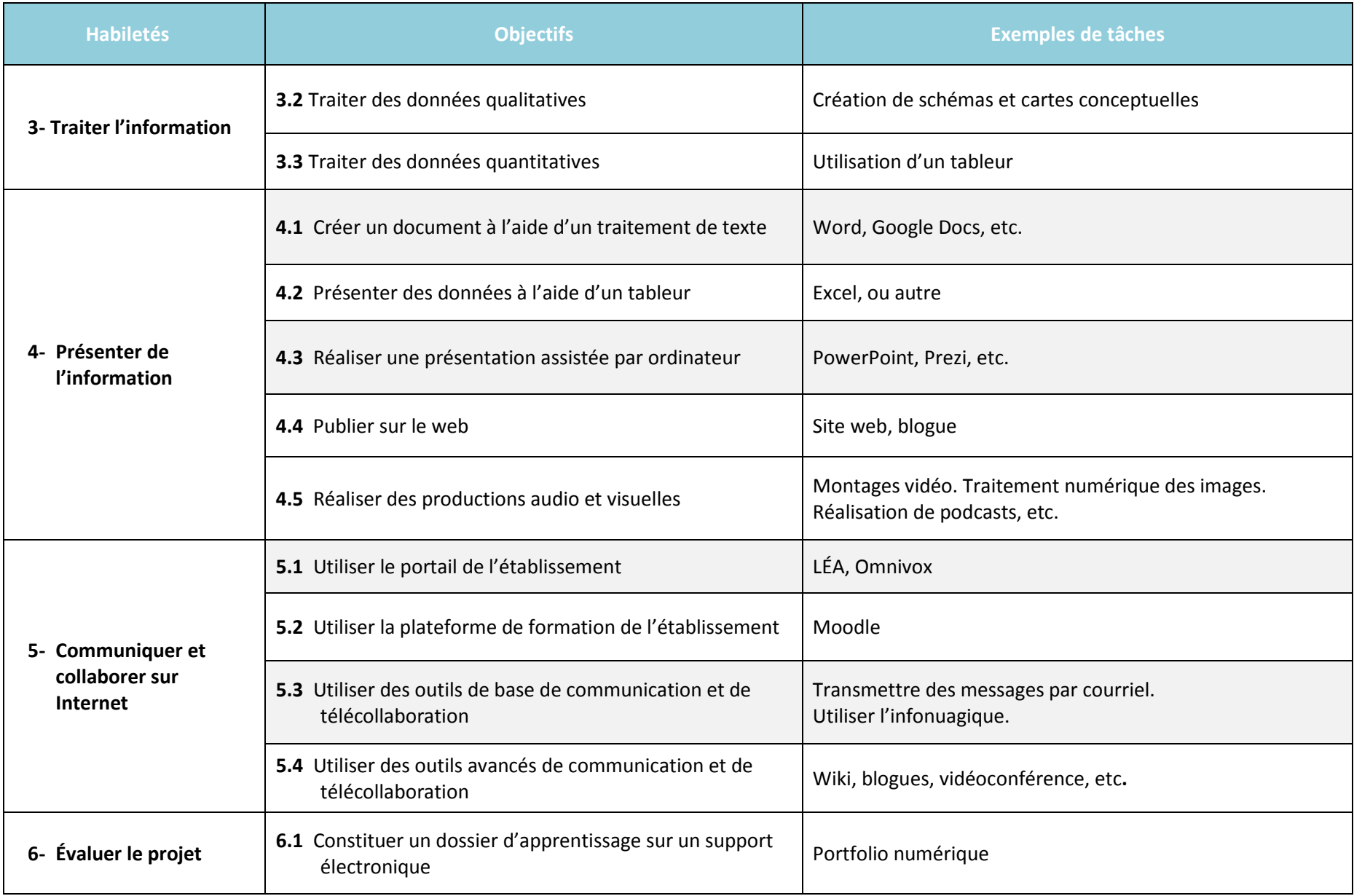